# General Full Factorial Designs With *k* Factors

Raj Jain
Washington University in Saint Louis
Saint Louis, MO 63130
Jain@cse.wustl.edu

These slides are available on-line at:

http://www.cse.wustl.edu/~jain/cse567-08/

Washington University in St. Louis

CSE567M

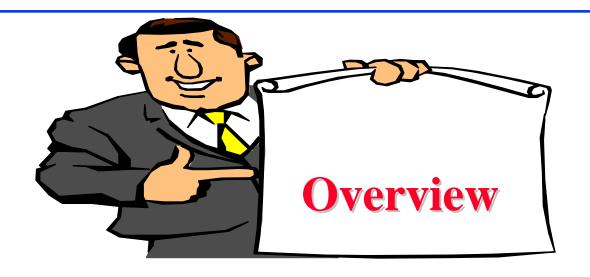

- Model
- Analysis of a General Design
- □ Informal Methods
  - > Observation Method
  - > Ranking Method
  - > Range Method

Washington University in St. Louis

CSE567M

#### **General Full Factorial Designs With k Factors**

 $\square$  Model: k factors  $\Rightarrow$  2<sup>k</sup>-1 effects

k main effects

 $\begin{pmatrix} k \\ 2 \end{pmatrix}$  two factor interactions,

 $\begin{pmatrix} k \\ 3 \end{pmatrix}$  three factor interactions,

and so on.

#### Example: 3 factors A, B, C:

$$y_{ijkl} = \mu + \alpha_i + \beta_j + \xi_k + \gamma_{ABij} + \gamma_{ACik} + \gamma_{BCjk} + \gamma_{ABCijk} + e_{ijkl}$$

$$i = 1, \dots, a;$$
  $j = 1, \dots, b;$   $k = 1, \dots, c;$   $l = 1, \dots, r;$ 

Washington University in St. Louis

CSE567M

#### **Model Parameters**

Response in the lth replication with factors  $y_{ijkl}$ A, B, and C at levels i, j, and k, respectively.

Mean response  $\mu$ 

= Effect of factor A at level i  $\alpha_i$ 

 $\beta_i$ = Effect of factor B at level j

= Effect of factor C at level k

= Interaction between A and B at levels i and j.  $\gamma_{ABij}$ 

Interaction between A, B, C at levels i, j, and k.  $\gamma_{ABCijk}$ and so on

■ Analysis: Similar to that with two factors

$$\mu = \bar{y}_{\dots}$$

$$\alpha_i = \bar{y}_{i...} - \bar{y}_{...}$$

The sums of squares, degrees of freedom, and F-test also extend as expected. } Washington University in St. Louis

CSE567M

## Case Study 23.1: Paging Process

Factors and Levels for Page Swap Study

| Symbol | Factor                     |       | Levels |       |
|--------|----------------------------|-------|--------|-------|
|        |                            | 1     | 2      | 3     |
| A      | Page Replacement Algorithm | LRUV  | FIFO   | RAND  |
| D      | Deck Arrangement           | GROUP | FREQY  | ALPHA |
| Р      | Problem Program            | Small | Medium | Large |
| M      | Memory Pages               | 24P   | 20P    | 16P   |

□ Total 81 experiments.

#### Case Study 23.1 (Cont)

#### □ Total Number of Page Swaps

| Algor- | Prog-  |     | GROUP |       |     | FREQ | Y     | ALPHA |       |       |
|--------|--------|-----|-------|-------|-----|------|-------|-------|-------|-------|
| ithm   | ram    | 24P | 20P   | 16P   | 24P | 20P  | 16P   | 24P   | 20P   | 16P   |
| LRUV   | Small  | 32  | 48    | 538   | 52  | 244  | 998   | 59    | 536   | 1348  |
|        | Medium | 53  | 81    | 1901  | 112 | 776  | 3621  | 121   | 1879  | 4639  |
|        | Large  | 142 | 197   | 5689  | 262 | 2625 | 10012 | 980   | 5698  | 12880 |
| FIFO   | Small  | 49  | 67    | 789   | 79  | 390  | 1373  | 85    | 814   | 1693  |
|        | Medium | 100 | 134   | 3152  | 164 | 1255 | 4912  | 206   | 3394  | 5838  |
|        | Large  | 233 | 350   | 9100  | 458 | 3688 | 13531 | 1633  | 10022 | 17117 |
| RAND   | Small  | 62  | 100   | 1103  | 111 | 480  | 1782  | 111   | 839   | 2190  |
|        | Medium | 96  | 245   | 2807  | 237 | 1502 | 6007  | 286   | 3092  | 7654  |
|        | Large  | 265 | 2012  | 12429 | 517 | 4870 | 18602 | 1728  | 8834  | 23134 |

$$y_{\text{max}}/y_{\text{min}} = 23134/32 = 723 \Rightarrow \log \text{ transformation}$$

Washington University in St. Louis

CSE567M

# Case Study 23.1 (Cont)

#### □ Transformed Data For the Paging Study

| Algor- | Prog-  | (    | GROUP |      |      | FREQY |      |      | ALPHA |                  |  |
|--------|--------|------|-------|------|------|-------|------|------|-------|------------------|--|
| ithm   | ram    | 24P  | 20P   | 16P  | 24P  | 20P   | 16P  | 24P  | 20P   | 16P              |  |
| LRUV   | Small  | 1.51 | 1.68  | 2.73 | 1.72 | 2.39  | 3.00 | 1.77 | 2.73  | 3.13             |  |
|        | Medium | 1.72 | 1.91  | 3.28 | 2.05 | 2.89  | 3.56 | 2.08 | 3.27  | 3.67             |  |
|        | Large  | 2.15 | 2.29  | 3.76 | 2.42 | 3.42  | 4.00 | 2.99 | 3.76  | $\mid 4.11 \mid$ |  |
| FIFO   | Small  | 1.69 | 1.83  | 2.90 | 1.90 | 2.59  | 3.14 | 1.93 | 2.91  | 3.23             |  |
|        | Medium | 2.00 | 2.13  | 3.50 | 2.21 | 3.10  | 3.69 | 2.31 | 3.53  | 3.77             |  |
|        | Large  | 2.37 | 2.54  | 3.96 | 2.66 | 3.57  | 4.13 | 3.21 | 4.00  | $\mid 4.23 \mid$ |  |
| RAND   | Small  | 1.79 | 2.00  | 3.04 | 2.05 | 2.68  | 3.25 | 2.05 | 2.92  | 3.34             |  |
|        | Medium | 1.98 | 2.39  | 3.58 | 2.37 | 3.18  | 3.78 | 2.46 | 3.49  | 3.88             |  |
|        | Large  | 2.42 | 2.30  | 4.09 | 2.71 | 3.69  | 4.27 | 3.24 | 3.95  | 4.36             |  |

Washington University in St. Louis

CSE567M

## Case Study 23.1 (Cont)

□ Effects:

$$\alpha_1 = y_{1...} - y_{...} = 2.74 - 2.90 = -0.16$$

| Main Effects   |       |       |      |  |  |  |  |  |
|----------------|-------|-------|------|--|--|--|--|--|
|                | Level |       |      |  |  |  |  |  |
| Factor         | 1     | 2     | 3    |  |  |  |  |  |
| $\overline{A}$ | -0.16 | 0.02  | 0.14 |  |  |  |  |  |
| D              | -0.36 | 0.07  | 0.29 |  |  |  |  |  |
| Р              | -0.47 | -0.02 | 0.49 |  |  |  |  |  |
| ${ m M}$       | -0.69 | -0.01 | 0.70 |  |  |  |  |  |

- Also
  - > Six two-factor interactions,
  - > Four three-factor interactions, and
  - > One four-factor interaction.

Washington University in St. Louis

CSE567M

# Case Study 23.1: ANOVA Table

| Compo-                                          | Sum of  | %Variation | DF | Mean   |
|-------------------------------------------------|---------|------------|----|--------|
| nent                                            | Squares |            |    | Square |
| y                                               | 730.01  |            | 81 |        |
| $ar{y}$                                         | 681.21  |            | 1  |        |
| y- $ar{y}_{\cdots}$                             | 48.80   | 100%       | 80 |        |
| Main Effects                                    | 45.80   | 93.85%     | 8  | 5.7    |
| A                                               | 1.30    |            | 2  |        |
| D                                               | 6.10    |            | 2  |        |
| Р                                               | 12.30   |            | 2  |        |
| ${ m M}$                                        | 26.20   |            | 2  |        |
| First-order Interactions                        | 2.40    | 4.91%      | 24 | 0.1    |
| ${ m AD}$                                       | 0.07    |            | 4  |        |
| AP                                              | 0.02    |            | 4  |        |
| ${ m AM}$                                       | 0.03    |            | 4  |        |
| DP                                              | 0.15    |            | 4  |        |
| ${ m DM}$                                       | 1.96    |            | 4  |        |
| ${ m PM}$                                       | 0.14    |            | 4  |        |
| Second-order Interactions                       | 0.48    | 0.98%      | 32 | 0.015  |
| ADP                                             | 0.05    |            | 8  |        |
| $\operatorname{ADM}$                            | 0.13    |            | 8  |        |
| $\operatorname{APM}$                            | 0.04    |            | 8  |        |
| $\operatorname{DPM}$                            | 0.26    |            | 8  |        |
| ${ m Third}	ext{-}{ m order}\;{ m Interaction}$ | 0.07    | 0.14%      | 16 | 0.004  |
| (ADPM)                                          |         |            |    |        |
| Washington University in St. Louis              | CSE567N | 1          |    |        |

23-9

## Case Study 23.1: Simplified model

■ Most interactions except DM are small.

$$y_{ijkl} = \mu + \alpha_i + \beta_j + \gamma_k + \delta_l + \xi_{jl}$$

 $\mu = \operatorname{grand} \operatorname{mean}$   $\alpha_i = \operatorname{Effect} \operatorname{of} A$   $\beta_j = \operatorname{Effect} \operatorname{of} D$   $\gamma_k = \operatorname{Effect} \operatorname{of} P$ 

Where,

 $\delta_l$  = Effect of M

 $\xi_{il}$  = Interaction between D and M.

Washington University in St. Louis

CSE567M

#### Case Study 23.1: Simplified Model (Cont)

 Interactions Between Deck Arrangement and Memory Pages

|   |   |       | M     |       |
|---|---|-------|-------|-------|
|   |   | 1     | 2     | 3     |
| D | 1 | 0.11  | -0.30 | 0.19  |
|   | 2 | -0.05 | 0.09  | -0.04 |
|   | 3 | -0.06 | 0.21  | -0.15 |

# Case Study 23.1: Error Computation

| Algor- | Prog-  | (     | GROUP |       |       | FREQY |       |       | ALPHA |       |  |
|--------|--------|-------|-------|-------|-------|-------|-------|-------|-------|-------|--|
| ithm   | ram    | 24P   | 20P   | 16P   | 24P   | 20P   | 16P   | 24P   | 20P   | 16P   |  |
| LRUV   | Small  | 0.18  | 0.08  | -0.07 | 0.11  | -0.04 | -0.02 | -0.05 | -0.04 | 0.01  |  |
|        | Medium | -0.05 | -0.13 | 0.04  | 0.01  | 0.02  | 0.10  | -0.18 | 0.07  | 0.11  |  |
|        | Large  | -0.13 | -0.26 | 0.01  | -0.14 | 0.04  | 0.03  | 0.22  | 0.04  | 0.04  |  |
| FIFO   | Small  | 0.17  | 0.04  | 0.09  | 0.11  | -0.02 | -0.07 | -0.08 | -0.04 | -0.08 |  |
|        | Medium | 0.05  | -0.10 | 0.07  | -0.02 | 0.04  | 0.05  | -0.13 | 0.14  | 0.02  |  |
|        | Large  | -0.10 | -0.20 | 0.02  | -0.00 | 0.00  | -0.03 | 0.25  | 0.09  | -0.02 |  |
| RAND   | Small  | 0.16  | 0.09  | -0.06 | 0.14  | -0.05 | -0.07 | -0.08 | -0.08 | -0.08 |  |
|        | Medium | -0.10 | 0.04  | 0.04  | -0.02 | 0.00  | 0.01  | -0.11 | -0.02 | -0.02 |  |
|        | Large  | -0.17 | 0.44  | 0.04  | -0.15 | 0.00  | -0.01 | 0.16  | -0.08 | -0.01 |  |

Washington University in St. Louis

CSE567M

# Case Study 23.1: Visual Test

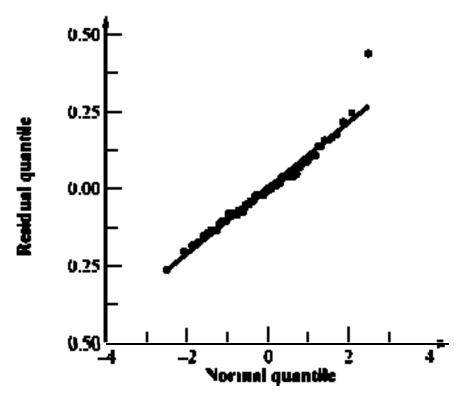

- □ Almost a straight line.
- Outlier was verified.

Washington University in St. Louis

CSE567M

## Case Study 23.1: Final Model

LPS = 2.90+ 
$$A \begin{cases} -0.16 \\ +0.02 \\ +0.14 \end{cases}$$
  $D \begin{cases} -0.36 \\ +0.07 \\ +0.29 \end{cases}$   $P \begin{cases} -0.47 \\ -0.02 \\ +0.49 \end{cases}$   $M \begin{cases} -0.69 \\ -0.01 \\ +0.70 \end{cases}$ 

Replacement

 Algorithm
 1. GROUP
 1. Small
 1. 24P

 1. LRUV
 2. FREQY
 2. Medium
 2. 20P

 2. FIFO
 3. ALPHA
 3. Large
 3. 16P

- 2. FIFO
  - 3. RAND

$$+D \begin{cases} -0.27 & 1.40 & 1.30 \\ -0.60 & 0.80 & -0.20 & \pm 0.12 \\ 3.30 & -2.20 & -1.10 \end{cases}$$

Standard Error

- = Stdv of sample mean
- = Stdv of Error

Washington University in St. Louis

CSE567M

#### **Observation Method**

- □ To find the best combination.
- □ Example: Scheduler Design
- ☐ Three Classes of Jobs:
  - > Word processing
  - > Interactive data processing
  - > Background data processing
- □ Five Factors 2<sup>5-1</sup> design

Washington University in St. Louis

CSE567M

# **Example 23.1: Measured Throughputs**

|           | No.       | A               | В                 | $\mathbf{C}$      | D                 | $\mathbf{E}$      | $T_W$          | $T_I$ | $\overline{T_B}$  |
|-----------|-----------|-----------------|-------------------|-------------------|-------------------|-------------------|----------------|-------|-------------------|
| _         | 1         | -1              | -1                | -1                | -1                | 1                 | 15.0           | 25.0  | $\overline{15.2}$ |
|           | 2         | 1               | -1                | -1                | -1                | -1                | 11.0           | 41.0  | 3.0               |
|           | 3         | -1              | 1                 | -1                | -1                | -1                | 25.0           | 36.0  | 21.0              |
|           | 4         | 1               | 1                 | -1                | -1                | 1                 | 10.0           | 15.7  | 8.6               |
|           | 5         | -1              | -1                | 1                 | -1                | -1                | 14.0           | 63.9  | 7.5               |
|           | 6         | 1               | -1                | 1                 | -1                | 1                 | 10.0           | 13.2  | 7.5               |
|           | 7         | -1              | $\boxed{1}$       | $\lceil 1 \rceil$ | -1                | $\lceil 1 \rceil$ | $\boxed{28.0}$ | 36.3  | 20.2              |
|           | 8         | 1               | $\overline{1}$    | 1                 | -1                | -1                | 11.0           | 23.0  | 3.0               |
|           | 9         | -1              | -1                | -1                | 1                 | -1                | 14.0           | 66.1  | 6.4               |
|           | 10        | 1               | -1                | -1                | 1                 | 1                 | 10.0           | 9.1   | 8.4               |
|           | 11        | -1              | $\lceil 1 \rceil$ | -1                | $\lceil 1 \rceil$ | $\lceil 1 \rceil$ | $\boxed{27.0}$ | 34.6  | 15.7              |
|           | 12        | 1               | 1                 | -1                | 1                 | -1                | 11.0           | 23.0  | 3.0               |
|           | 13        | -1              | -1                | 1                 | 1                 | 1                 | 14.0           | 26.0  | 12.0              |
|           | 14        | 1               | -1                | 1                 | 1                 | -1                | 11.0           | 38.0  | 2.0               |
|           | 15        | -1              | 1                 | 1                 | 1                 | -1                | 25.0           | 35.0  | 17.2              |
|           | 16        | 1               | 1                 | 1                 | 1                 | 1                 | 11.0           | 22.0  | 2.0               |
| Washingto | n Univers | sity in St. Lou | is                |                   | CSE567M           | I                 |                |       | ©2008 Raj Ja      |

23-16

## **Example 23.1: Conclusions**

To get high throughput for word processing jobs,:

- 1. There should not be any preemption (A=-1)
- 2. The time slice should be large (B=1)
- 3. The fairness should be on (E=1)
- 4. The settings for queue assignment and re-queueing do not matter.

Washington University in St. Louis

CSE567M

# **Ranking Method**

□ Sort the experiments.

| No. | A  | В  | С  | D  | Ε                                 | $T_W$ | $T_I$ | $T_B$ |
|-----|----|----|----|----|-----------------------------------|-------|-------|-------|
| 7   | -1 |    | 1  | -1 | $\begin{bmatrix} 1 \end{bmatrix}$ | 28.0  | 36.3  | 20.2  |
| 11  | -1 | 1  | -1 | 1  | 1                                 | 27.0  | 34.6  | 15.7  |
| 15  | -1 | 1  | 1  | 1  | -1                                | 25.0  | 35.0  | 17.2  |
| 3   | -1 | 1  | -1 | -1 | -1                                | 25.0  | 36.0  | 21.0  |
| 1   | -1 | -1 | -1 | -1 | 1                                 | 15.0  | 25.0  | 15.2  |
| 5   | -1 | -1 | 1  | -1 | -1                                | 14.0  | 63.9  | 7.5   |
| 9   | -1 | -1 | -1 | 1  | -1                                | 14.0  | 66.1  | 6.4   |
| 13  | -1 | -1 | 1  | 1  | 1                                 | 14.0  | 26.0  | 12.0  |
| 2   |    | -1 | -1 | -1 | -1                                | 11.0  | 41.0  | 3.0   |
| 8   | 1  | 1  | 1  | -1 | -1                                | 11.0  | 23.0  | 3.0   |
| 12  | 1  | 1  | -1 | 1  | -1                                | 11.0  | 23.0  | 3.0   |
| 14  | 1  | -1 | 1  | 1  | -1                                | 11.0  | 38.0  | 2.0   |
| 16  | 1  | 1  | 1  | 1  | $\boxed{1}$                       | 11.0  | 22.0  | 2.0   |
| 6   | 1  | -1 | 1  | -1 | 1                                 | 10.0  | 13.2  | 7.5   |
| 4   | 1  | 1  | -1 | -1 | 1                                 | 10.0  | 15.7  | 8.6   |
| 10  | 1  | -1 | -1 | 1  | 1                                 | 10.0  | 9.1   | 8.4   |

Washington University in St. Louis

CSE567M

## **Example 23.2: Conclusions**

- 1. A=-1 (no preemption) is good for word processing jobs and also that A=1 is bad.
- 2. B=1 (large time slice) is good for such jobs. No strong negative comment can be made about B=-1.
- 3. Given a choice C should be chosen at 1, that is, there should be two queues.
- 4. The effect of E is not clear.
- 5. If top rows chosen, then E=1 is a good choice.

#### **Range Method**

- □ Range = Maximum-Minimum
- □ Factors with large range are important.

|                       |      | Level |      | Range of    |
|-----------------------|------|-------|------|-------------|
| Factor                | 1    | 2     | 3    | of Averages |
| Replacement Algorithm | 2056 | 2986  | 3781 | 1725        |
| Deck Arrangement      | 1584 | 2913  | 4326 | 2742        |
| Problem Program       | 592  | 2047  | 6185 | 5593        |
| Memory Size           | 305  | 2006  | 6512 | 6207        |

- Memory size is the most influential factor.
- □ Problem program, deck arrangement, and replacement algorithm are next in order.

Washington University in St. Louis

CSE567M

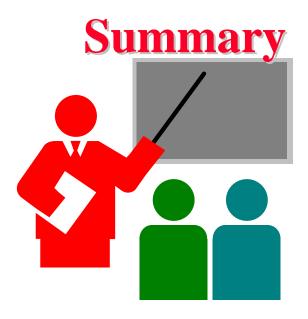

- A general k factor design can have k main effects, two factor interactions, three factor interactions, and so on.
- Information Methods:
  - > Observation: Find the highest or lowest response
  - > Ranking: Sort all responses
  - > Range: Largest smallest average response

Washington University in St. Louis

CSE567M

#### Exercise 23.1

Using the observation method on data of Table 23.8, find the factor levels that maximize the throughput for interactive jobs  $(T_I)$ . Repeat the problem for background jobs  $(T_B)$ .

#### Exercise 23.2

Repeat Exercise 23.1 using ranking method.

Washington University in St. Louis

CSE567M

#### **Homework 23**

□ Analyze the following results using observation and ranking methods.  $\frac{1}{N_0}$  Analyze the following results using observation and

| No. | A          | В  | $\mathbf{C}$ | D          | $\overline{\mathbf{E}}$ | T    |
|-----|------------|----|--------------|------------|-------------------------|------|
| 1   | -1         | -1 | -1           | -1         | 1                       | 13.2 |
| 2   | 1          | -1 | -1           | -1         | -1                      | 4.0  |
| 3   | -1         | 1  | -1           | -1         | -1                      | 22.0 |
| 4   | 1          | 1  | -1           | -1         | 1                       | 9.6  |
| 5   | -1         | -1 | 1            | -1         | -1                      | 6.5  |
| 6   | 1          | -1 | 1            | -1         | 1                       | 8.5  |
| 7   | <b>-</b> 1 | 1  | 1            | <b>-</b> 1 | 1                       | 21.2 |
| 8   | 1          | 1  | 1            | -1         | -1                      | 2.0  |
| 9   | -1         | -1 | -1           | 1          | -1                      | 7.4  |
| 10  | 1          | -1 | -1           | 1          | 1                       | 7.4  |
| 11  | -1         | 1  | -1           | 1          | 1                       | 14.7 |
| 12  | 1          | 1  | -1           | 1          | -1                      | 4.0  |
| 13  | -1         | -1 | 1            | 1          | 1                       | 13.0 |
| 14  | 1          | -1 | 1            | 1          | -1                      | 3.0  |
| 15  | -1         | 1  | 1            | 1          | -1                      | 18.2 |
| 16  | 1          | 1  | 1            | 1          | 1                       | 3.0  |

Washington University in St. Louis

CSE567M